## PROPOSED EXHIBIT LIST OR PROPOSED EXHIBIT DOCUMENTS

Proposed exhibits and proposed exhibit lists can now be docketed to a case using the following instructions. Please note that these entries will be available to Judges, court employees, and parties of the case.

All proposed exhibits must be accompanied by a proposed exhibit list document.

Proposed Exhibit List or Proposed Exhibits for Trials and Evidentiary Hearings

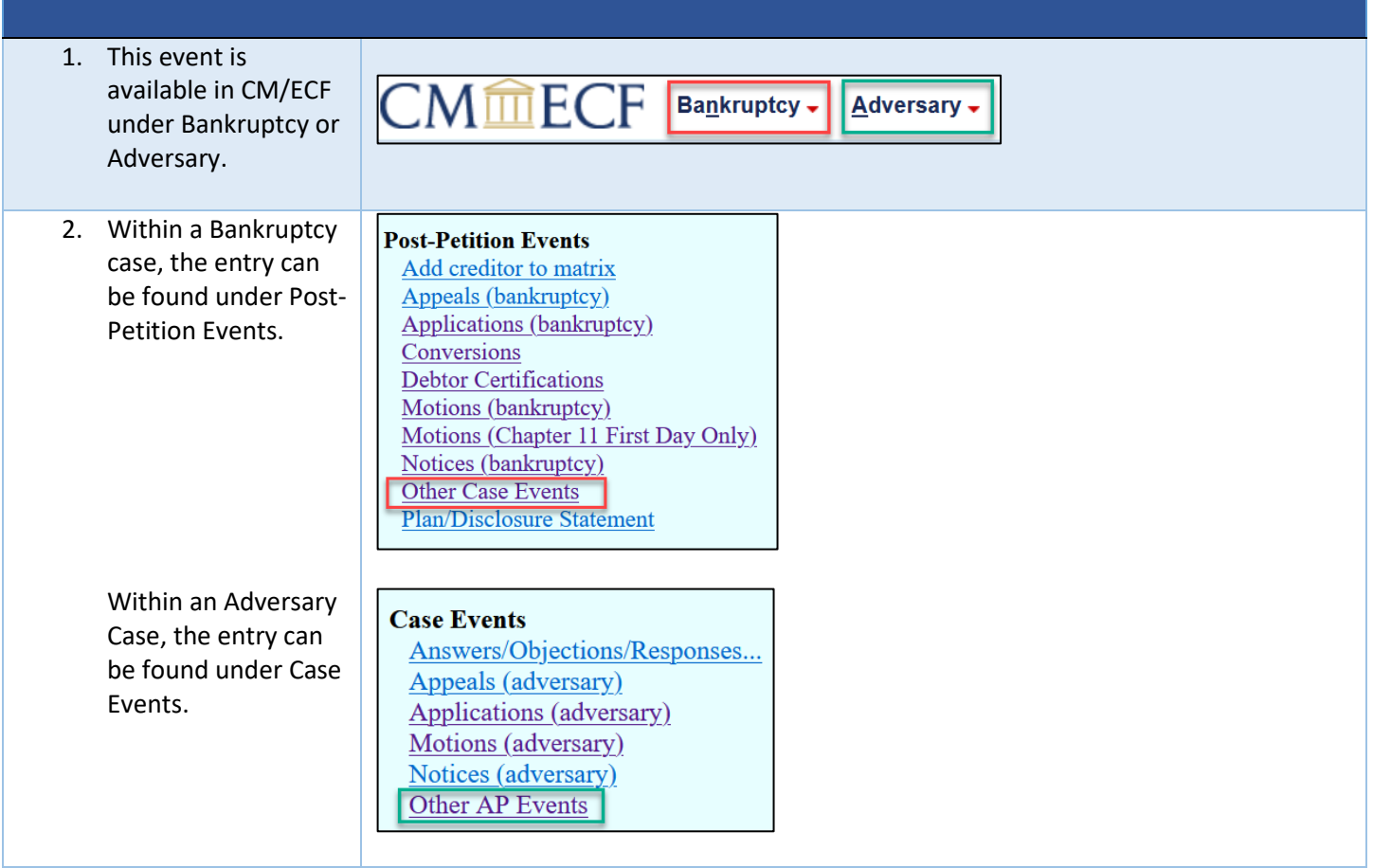

## MINNESOTA BANKRUPTCY COURT – ATTORNEY GUIDANCE

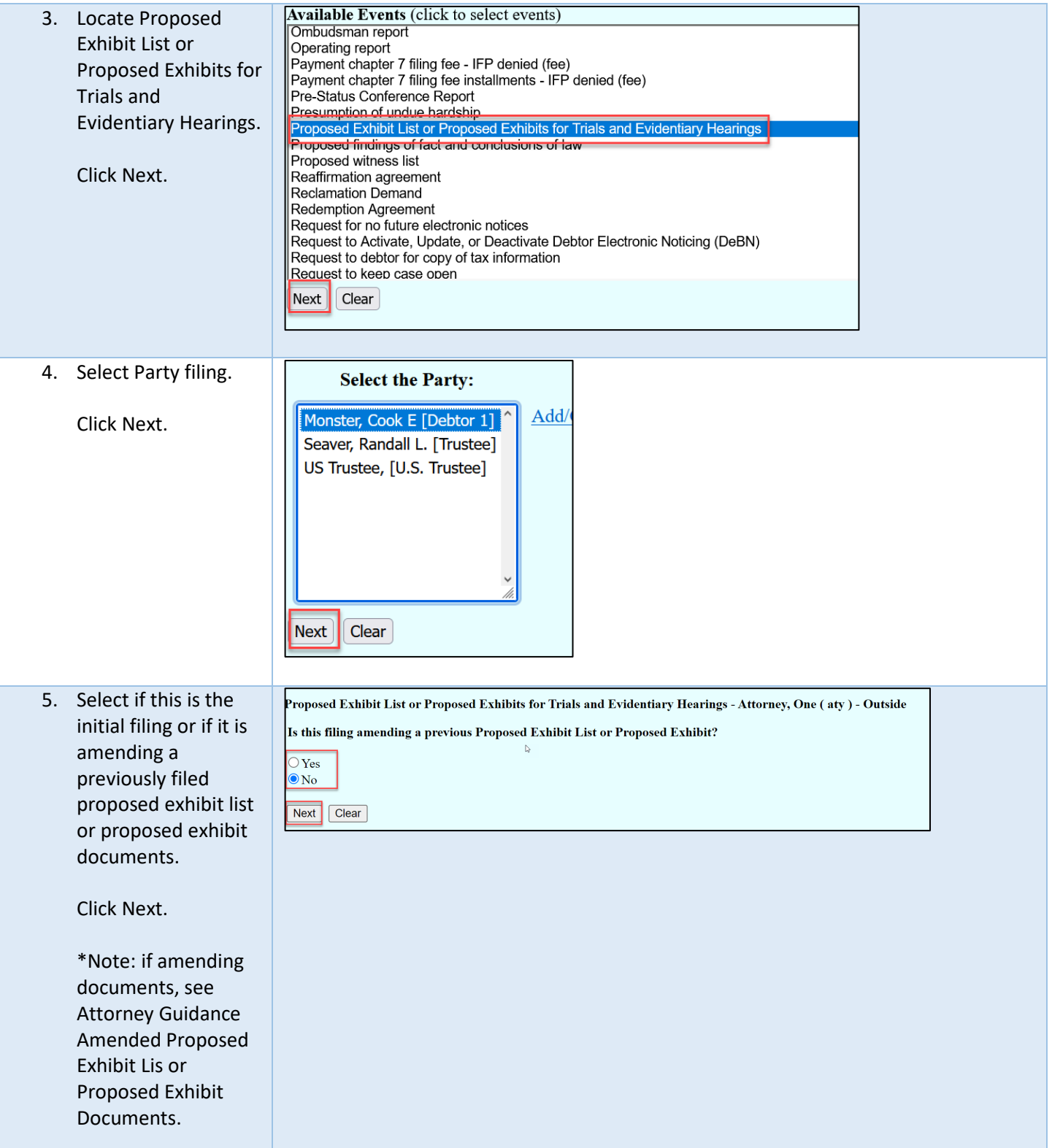

## MINNESOTA BANKRUPTCY COURT – ATTORNEY GUIDANCE

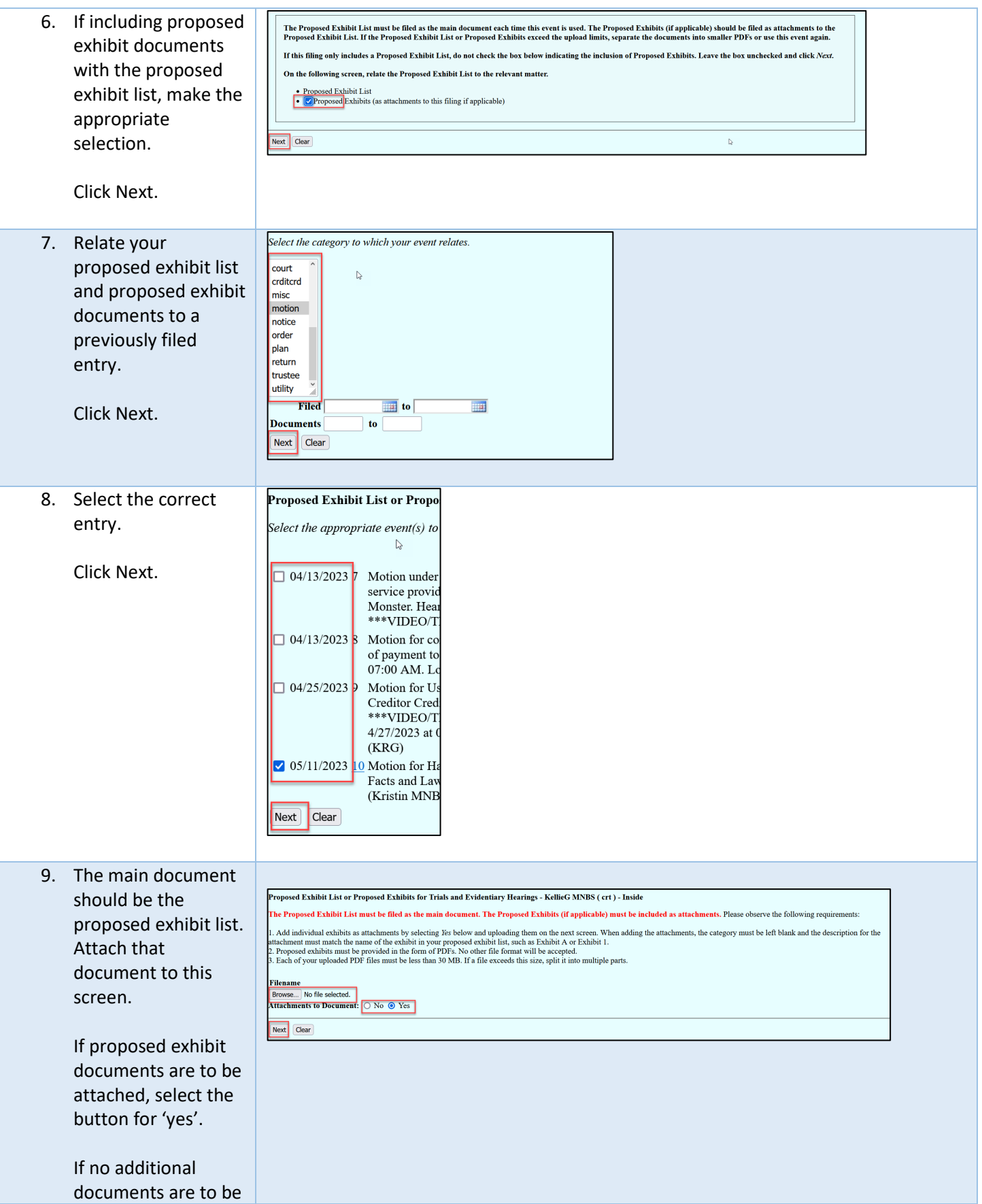

## MINNESOTA BANKRUPTCY COURT – ATTORNEY GUIDANCE

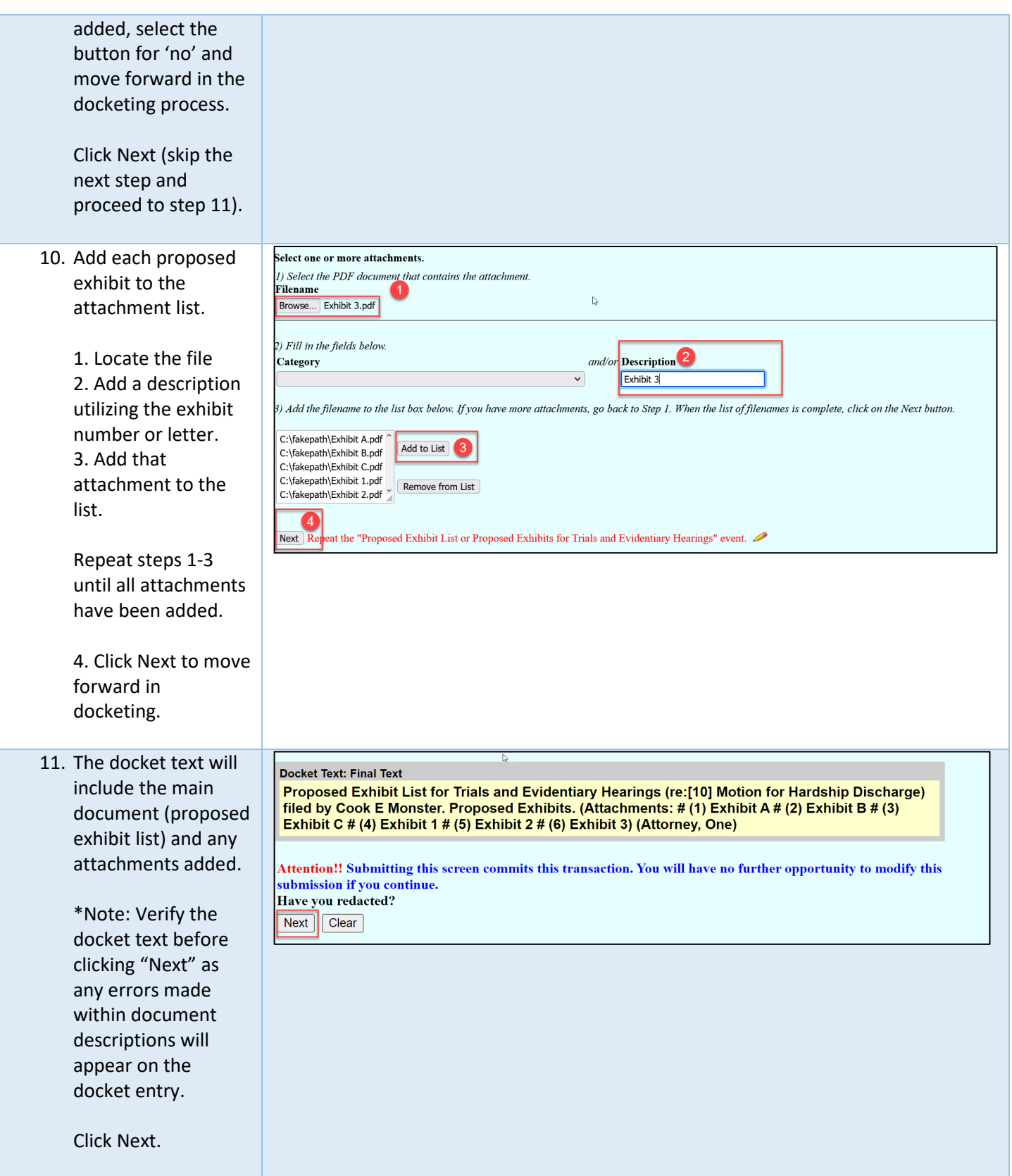